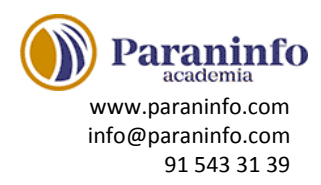

### **INTRODUCCIÓN A ILLUSTRATOR**

Introducción al programa de diseño vectorial Adobe Illustrator. Entorno y elementos principales. Uso de las herramientas. Trabajar y personalizar los paneles y el resto del espacio de trabajo.

### **TRABAJAR CON DOCUMENTOS**

Crear documentos en blanco o a partir de plantillas. Guardar. Cambiar la visualización del documento (ampliar o disminuir el zoom, desplazarse por el documento etc.), el trabajo con las mesas de trabajo y el funcionamiento del sistema de ayuda.

### **EMPEZANDO A DIBUJAR**

Creación de trazados sencillos: trazados de forma libre, líneas y formas básicas (rectángulos, elipses, polígonos, estrellas...). Seleccionar y modificar de una manera sencilla los objetos del documento (moverlos, girarlos o cambiar su tamaño). Herramientas de ayuda al dibujo (reglas, cuadrícula y guías).

### **DIBUJO Y EDICIÓN DE TRAZADOS**

Herramienta Pluma para la creación de trazados. Modificación y ajuste con puntos y líneas de dirección. Herramientas suavizar, borrar, simplificar y dividir o partir trazados.

#### **TRABAJAR CON COLORES**

Conceptos de modelo y modo de color. Agregar color a los objetos. Panel Color, Selector de color, controles de color del panel Herramientas. Copiar el color de otro objeto. Aplicar degradados a los objetos.

#### **TRANSFORMAR OBJETOS**

Herramientas y comandos básicos de transformación: copia y desplazamiento de objetos, cambio de tamaño, giro o rotación, distorsión y reflejo. Alinear o distribuir objetos.

#### **ORGANIZACIÓN DE OBJETOS**

Combinar objetos a partir de otros ya existentes. Agrupar objetos. Trabajo con capas para organizar los documentos en distintos niveles.

#### **OPCIONES AVANZADAS DE DIBUJO**

Herramientas avanzadas: modificación del trazo de los objetos, puntas de flecha, utilización y trabajo con pinceles y estilos gráficos, cuadrícula polar, cuadrícula rectangular y destello.

#### **AÑADIR TEXTO (I)**

Introducción de texto. Tipos de texto (texto de punto o de área). Importar texto desde otro archivo. Modificar textos existentes. Opciones de formato de caracteres y de párrafos.

#### **AÑADIR TEXTO (II)**

Más opciones: colocar el texto dentro de un objeto, sobre un trazado o alrededor de los objetos. Distribuirlo en distintas filas y columnas. Uso de tabuladores. Corrección ortográfica. Transformar texto en contorno.

## **IMÁGENES DE MAPA DE BITS**

Insertar imágenes de mapa de bits. Opciones para trabajar con imágenes. Creación de dibujos vectoriales a partir de imágenes. Aplicación de efectos.

# **EFECTOS ESPECIALES**

Herramientas y comandos especiales. Efectos de líquidos y de envolventes para transformar o distorsionar objetos existentes. Fusión entre dos o más objetos. Creación de objetos tridimensionales. Aplicación de efectos en los objetos de los documentos.

# **TRABAJO AVANZADO CON COLORES**

Uso del panel Muestras para almacenar y aplicar colores. Transparencias y máscaras. Gestión de color, espacio de trabajo y perfil de color para obtener la máxima exactitud en cuanto a los colores al imprimir o exportar los diseños.

## **MALLAS, SÍMBOLOS Y DIBUJO EN PERSPECTIVA**

Objetos de dibujo avanzados: malla, símbolos, dibujo en perspectiva y motivos.

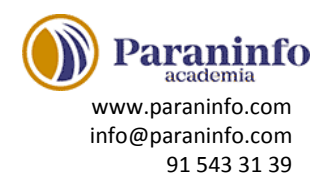

## **CREAR GRÁFICAS**

Creación de distintos tipos de gráficas en los documentos del programa de diseño Adobe Illustrator: herramientas de creación, introducción de datos, modificación de la gráfica o de partes de la misma, aplicación de color, diseños de gráfica, etc.

## **DISEÑAR PARA LA WEB**

Se indica cómo se pueden exportar los diseños creados con el programa Adobe Illustrator a distintos formatos, según el destino que tengan. Se describe la relación entre los documentos de este programa y las páginas web de Internet, viendo las posibilidades existentes para crear una página web o una animación a partir de un documento de Illustrator.

# **IMPRESIÓN DE DOCUMENTOS**

Descripción de características y opciones útiles a la hora de imprimir un documento del programa Adobe Illustrator, desde la preparación del mismo hasta todos los parámetros de configuración de la impresión que se deben tener en cuenta, incluyendo las marcas de impresión y la separación de color.